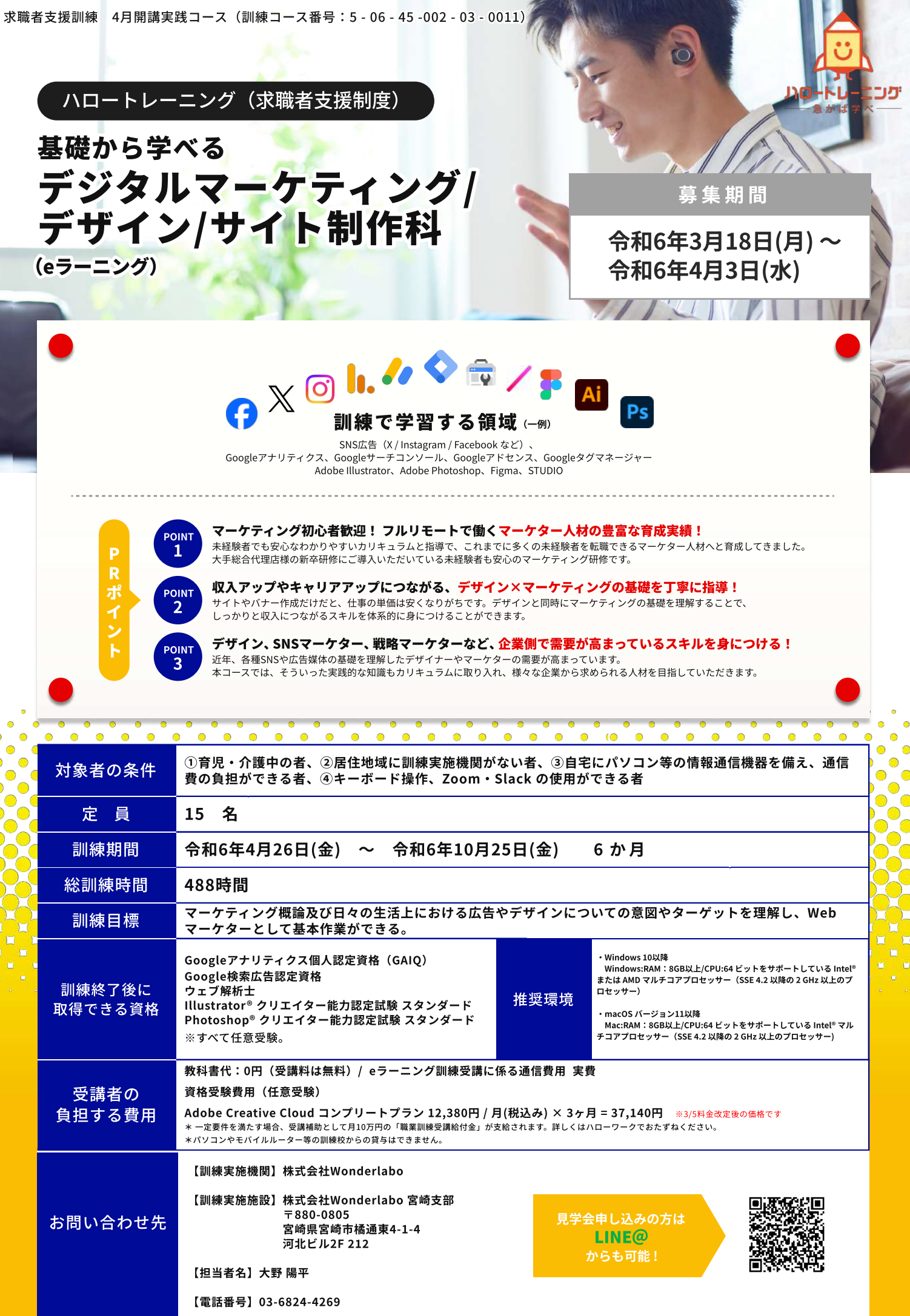

E

u

## 訓 練 内 容

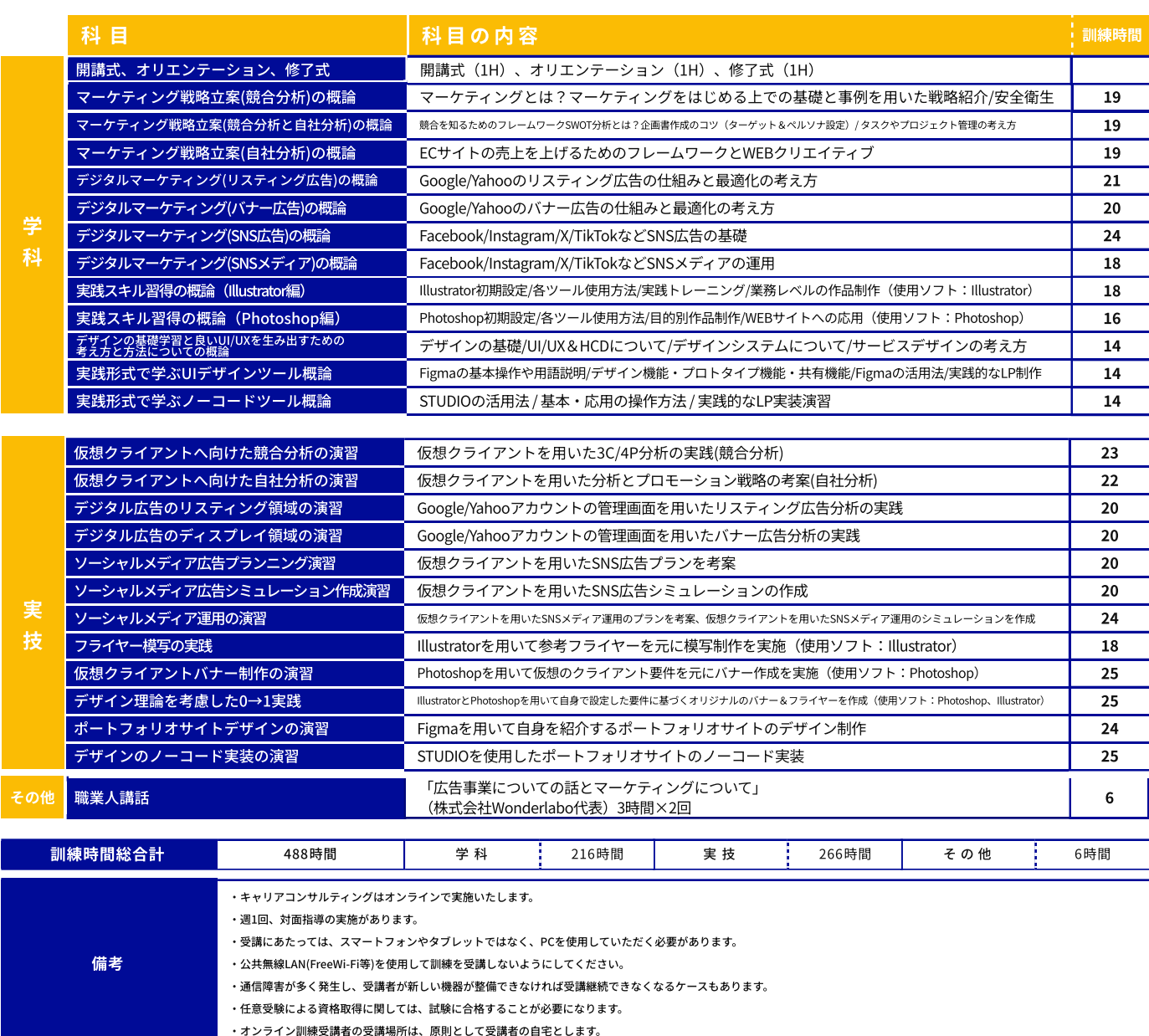

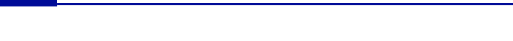

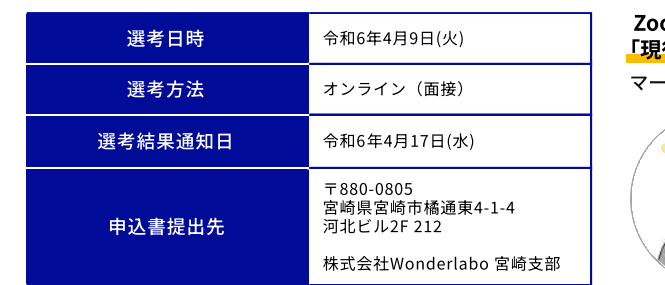

## Zoomでの対面指導はマーケティング/デザインで活躍する 役のプロ」が担当!

## ·ケター講師例:廣野裕之

0000000

未経験のマーケタ 育成事業の最大手企業の マケキャン「旧:DMM Marketing Camp」に て事業責任者を経験。未経験のエンジニアか らCyberAgentへ転職、その後は総合代理店 Grpやマーケティング役員に従事し、年間数億 円の広告費を運用。スタートアップからナ ショナルクライアントまで、幅広くマーケ ティングの支援を実施。

<sup>訓練終</sup>了後は<br><sup>ヒ</sup>クラン【<sup>後</sup>は 弊社クライアントの<br>こ紹介もFTアントの<br>こ紹介もFr<del>s</del> ご紹介も可能!<br>『紹介も可能! 有料職業紹介事業許可証 許可番号 13-1-314318<br>許可番号 13-1-314318

■ 求職者支援訓練を受講できる方は、「ハローワークにおいて訓練が必要であると認められること」等の要件を満たす方であり、就職支援措置の実施に当たるハローワーク職員の指導又は指示に従うととも に、自ら進んで、速やかに職業に就くように努めなければなりません。

## ◎ 訓練受講申込みまでの手続き

まずはハローワークへ。※ 訓練が必要でないとハローワークが判断した場合は、訓練受講申込みはできません。

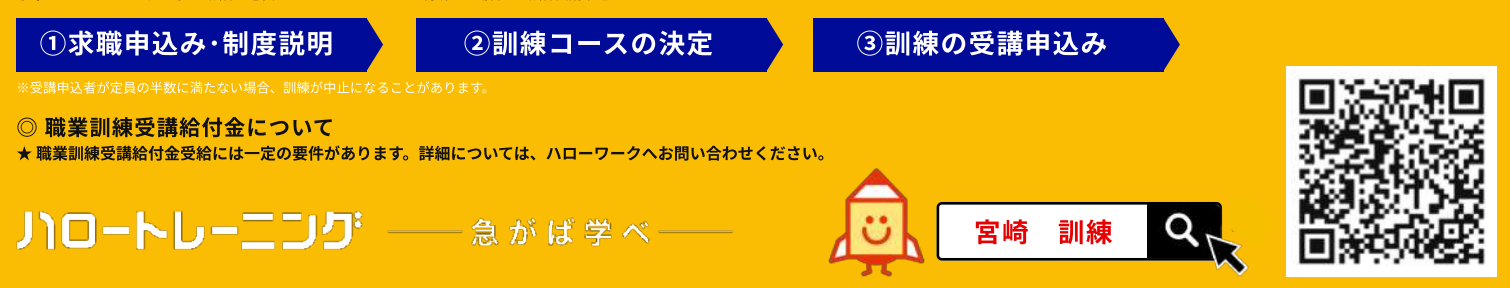